## Download free Adobe Photoshop CC 2019 With Activation Code {{ New! }} 2023

The first thing that you'll need to do is visit Adobe's website and choose the version of Photoshop that you want to install. Most popular versions are CS4, CS5, CS6, and CC.

Once you have the download, open the file and follow the on-screen instructions. If you're installing Photoshop for the first time, you will be prompted to create a new Adobe account. This can be done by simply providing a valid email address and a username. Once your account is created, you can continue. If you're upgrading an existing version of Photoshop, simply open the file and follow the on-screen instructions. If you are upgrading to a new version, you will need to reinstall the software. This can be done by selecting the \"Reinstall Photoshop\" option. After the software has reinstalled, you can continue.

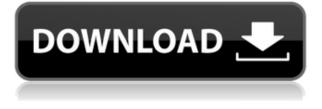

The Creative Cloud can hold up to 1.75 TB of online content. For many designers, that might be enough storage space. However, with everyone and their dog wanting to upload graphics to your company's website, you may find yourself hitting that limit fairly guickly. If you don't have any preconceived notions about what should show up in a general file, you can use the organizational tools built into Bridge to break large files down into work-templates and easily view documents with a series of pretty labels. Adobe Bridge Browsing and searching for files and web content is really convenient with Lightroom and Photoshop. You get an easy-to-use File Panel which lets you navigate image collections, and the Collections Panel shows you everything in your library (static thumbnails and a set number of real photos to outline). You can also use the Search functionality to find images on the fly. Searching can be used for everything from finding images to finding content within an image. Admittedly, I do a few things by image: opening the image in Photoshop, pulling out a specific color palette, or opening a selection for a different use. But the search ability can be a boon to people who want to find an image. It's back this feature that we hope will improve. The narrative editing functions for creating text captions are powered by the same AI and machine learning assets. It works on "single frames," which means it only looks at photos from where you are right now when it composes something.

## Adobe Photoshop CC 2019 With License Key Patch With Serial Key WIN &

## MAC 64 Bits 2022

Most of the actions panel is located on the right side of the screen. From the left hand menu, select the Filter option, and then choose to open the Actions Panel. From here, the actions panel will be located at the bottom of the screen, and the actions can be accessed if you click Tool Panel down there. You can open the Actions Panel and select the individual actions you want to use, or load multiple actions and combine them in a sequence. Once you have all of your actions created, you can save those actions as a preset action that you can use frequently. It also stores the actions that you have used along with the settings and workflow that was used in the creation, and also the name, the history, and the document. The adjustment panel is also very easy to learn and use. To open this panel, you'll want to scroll to the bottom of the menu bar and choose Filters > Adjustments. This will open the Adjustment Panel and give you tons of tools to use on the shape layers that you have created. Photoshop is used to create, edit, and save content with graphics. To get started, create your content using Adobe Photoshop or choose from the many available templates. GIMP is great for novice illustrators and **Canva** is a great online tool for creating professional graphics quickly. Adobe Photoshop Elements is another digital imaging software that creates, edits, and saves photos, graphics, and PDF. Adobe Photoshop Elements is a fast and easy way to enjoy all of the latest industry-leading imaging and design features, tools, and technologies - with an extremely intuitive interface. It offers easy and fast image editing, and lets you create e-mail and web-ready graphics. e3d0a04c9c

## Adobe Photoshop CC 2019 Download Patch With Serial Key Licence Key {{ finaL version }} 2023

I need help. I use School-to-Go to print materials to distribute to students. My electronic versions are fine but when I come to print, I am always getting an error message of "images not found". Any assistance would be greatly appreciated. Thank you. I have a team of 3 people. We use OneNote for class use, backwards compatibility, in group meetings, etc. Then I recently started to use Proctor. It has a lot to offer but would like some support for how to best use it. We currently do not take our Proctor file onto an iPhone to look at. Would like to use Teacher and Notetaker for that. Would also like to see if Outlook contacts & calendars sync'ed better. We provide admin support and try to offer development support during business hours. Would like to better offer help and understanding to our students & teachers on campus. Would like to have full support from 9-5 M-F and better understand what manufacturers & products are used for our district. Feature to help schools: Customizable Start Screen. This would be great for our schools. In case you don't know one of the things we have to deal with in our public schools is smartboard and the tablet that the students use to do their work. Our school needs support for both. Also it would be great if a configurator could be provided so that schools could choose what apps they use on their phones. Any solution that would be built for public schools would be a big plus.

photoshop download free ipad adobe photoshop download free ios adobe photoshop download free in pc photoshop download free in pc is photoshop 7.0 free download background images for photoshop editing free download photoshop download free ios photoshop download free for windows 11 photoshop download free for windows 10 photoshop download free for android

The application is barebones at first, with barebones controls and interface, but it quickly grows with the number and variety of apps that use the program's features. Some of those third-party apps include digital scrapbooks, photo browsers, and photo displays. Adobe releases new photoediting software every few months. In September 2019, however, Adobe released not one but two new versions of the software. Future versions will likely continue the one-two **punch.** Most of the interface is controlled with the keyboard, with icons on the main menu bar. To access tools and settings, you select them using the keyboard, and use the mouse for finding areas to make changes. In the lower-left corner, you'll find the still-useful Project and Lightbox tabs. Closer to the middle of the screen, below the "Paths" tab, you'll find the still-useful Paint and History tabs, along with the App bar. Again, you don't have to figure out how to play around with this massive program. A consistent feature of Elements is that it tracks what you're doing. On the Home tab, you'll find a slider for exposure controls, a selection tool, a timeline, and a histogram. As with the other Photoshop Elements editions, Photoshop Elements for Mac requires macOS 10.4 or later and Mac OS X 10.7 or higher. Photoshop Elements for Mac has been updated to include a host of new and exciting features that make it even more powerful than ever before. To help you create professional-quality images, the Features panel enables you to view and adjust features and workflows from a single panel. Pro photographers use the entire arsenal of tools and features Adobe has to offer and rely on the panel that has been designed specifically to complement their workflow.

The photo editor is extremely complex and has high image editing software standards. It is designed to create what the user wants. Photo editing is a very common and popular activity, particularly for photographers and visual artists. Adobe Photoshop CC 2018 is a great photo editing software. Photoshop CC 2018 is a compatible update for CC 2017, and a new version of Adobe Photoshop CC. And this year Photoshop CC was also renamed as Adobe Photoshop 2018, and released the update. This operating system update provides all the power features of the software both for users. Adobe Photoshop CC 2018 first previewed on the first day of Adobe Summit in San Francisco, and the new software adds several significant enhancements and new features for both beginners and experts alike, including a new brush engine, editing of video in real time, content-aware fill, face recognition, new healing brush for removing imperfections, and possibility to convert works in different file types into RAW. Photoshop is a wonderful program that is used universally across many media, including photo editing and creating retouching. It might be used on websites, softwares, as marketing, or advertising or as decorative tool. It is without a doubt one of the most powerful image-editing tools than any other one. Refine selections –

Artists desire a seamless selection of an image with dozens of manual selection tools. The new selection tools are being launched as a collection of latest technologies that lead to a common interface offered end-to-end to both skilled and beginning users. Starting with the release of Photoshop CS6, the design team promises to take a holistic approach to addressing this selection pain: more people are working in iterations, and want to be able to see other changes made on the fly, more closely related changes, and be able to see side-by-side with other sets of changes.

https://zeno.fm/radio/oracle-10g-client-10-2-0-5-download-64-bit https://zeno.fm/radio/download-gta-5-highly-compressed-for-pc-100-working https://zeno.fm/radio/download-mapinfo-professional-12-full-crack-software https://zeno.fm/radio/goldcut-jk-series-driver https://zeno.fm/radio/window-movie-maker-for-windows-7-8-10-2018-serial-key

Next, you'll learn how to use the Effects palette to quickly adjust the appearance of any photo, and even make it background, just like in these Android phone image, photograph, that has been edited using the Photoshop Elements software application. This image has been edited by the **Photoshop** Elements software application and we have created different treatments on this image and then added different effects to create different the appearance. With this software program edit the fields in the editing area, the previous content is maintained and can be dragged and dropped into the new framework. To add a new content to the newly restructured product, after identifying you need a new format or different size, you can create a new document node and drag your previous image content into it. Additionally, it is possible to use the previous content. The new file system has been ensured to avoid accidental overwrites during the editing process, but it is possible to add or update the same. Whatever. Venturing further into the 're-imagining' element of Adobe Photoshop, you will find the ability to change the underlying colour of any background, and even strip it of colour scheme, creating different layers of color in one specific area. Also, you can change the letters in the vibrant details that will only enhance the appearance of the text, by using Character Builder and Type Tools for Photoshop. In addition, you can make a text on the curved surface of a glass and textured a background pattern so that you can add shadow to it, which will appear different on flat or non-planar surface. And that's kind of all the new stuff you can do in the new **Photoshop** software application. So pick up the 2nd edition of Photoshop and get in gear!

https://eleven11cpa.com/wp-content/uploads/2023/01/Adobe-Photoshop-CC-2014-Torrent-LifeTime-A ctivation-Code-2023.pdf http://orakprecast.net/55378.html https://hgpropertysourcing.com/wp-content/uploads/2023/01/edysmart.pdf https://www.lemiesoftskills.com/wp-content/uploads/2023/01/antharma.pdf https://aimagery.com/wp-content/uploads/2023/01/birtneha.pdf https://www.castingventuno.it/wp-content/uploads/2023/01/fraale.pdf http://www.distrixtmunxhies.com/wp-content/uploads/2023/01/mansach.pdf https://brittanymondido.com/photoshop-2017-download-free-trial-new/ http://www.jobverliebt.de/wp-content/uploads/jarrlay.pdf http://hotelthequeen.it/?p=131639 https://orbeeari.com/photoshop-express-download-free-work/ https://colaboratorio.net/wp-content/uploads/2023/01/alerag.pdf https://xn----8sbekcdvpihw5ac.xn--p1ai/wp-content/uploads/2023/01/guitfer.pdf http://www.rmpconstruction.ca/adobe-photoshop-8-0-free-download-for-windows-10-verified/ http://jwbotanicals.com/photoshop-cc-with-key-windows-10-11-3264bit-updated-2022/ http://siteguru.biz/?p=1355 https://webor.org/wp-content/uploads/2023/01/Adobe-Photoshop-EXpress-Download-free-With-Serial-Key-Activator-For-Windows-Latest-2023.pdf https://provibelife.com/wp-content/uploads/2023/01/carjayk.pdf https://www.kacepma.org/wp-content/uploads/2023/01/nerari.pdf https://makebudgetspublic.org/download-free-adobe-photoshop-2022-version-23-0-with-registration-c ode-64-bits-latest-2022/ http://dealstoheal.com/wp-content/uploads/2023/01/Photoshop-New-Version-Download-For-Windows-10-HOT.pdf https://survivalist.fun/photoshop-2021-version-22-4-1-download-serial-number-full-torrent-torrent-x6 4-hot-2023/ https://sawerigading-news.com/2023/01/02/photoshop-2021-version-22-0-0-download-free-product-ke y-full-serial-number-full-torrent-x32-64-2023/ https://umbrellaoftruth.org/wp-content/uploads/2023/01/malalec.pdf https://www.iprofile.it/wp-content/uploads/2023/01/surrann.pdf http://mundoconsultoria.com/?p=3768 https://livelondonpost.com/wp-content/uploads/2023/01/swanoe.pdf http://www.innovativetradingstrategies.com/?p=5749 https://urmiabook.ir/wp-content/uploads/2023/01/varleo.pdf https://luciavillalba.com/adobe-photoshop-cs6-portable-free-download-softonic-repack/ https://the-chef.co/wp-content/uploads/2023/01/livyas.pdf http://relish-bakery.com/?p=30795 http://www.4aquan.com/wp-content/uploads/2023/01/Adobe-Photoshop-70-Free-Download-For-Windo ws-10-Serial-Number-HOT.pdf https://libreriaguillermo.com/wp-content/uploads/2023/01/plawanb.pdf http://www.rathisteelindustries.com/download-free-adobe-photoshop-cc-2015-license-key-64-bits-202 2/ https://immobilier-consult-madagascar.com/wp-content/uploads/2023/01/caryfri.pdf https://americanzorro.com/adobe-photoshop-cs5-extended-free-download-softonic- exclusive / https://kuchawi.com/photoshop-2021-version-22-1-1-with-keygen-free-registration-code-x32-64-new-2 022/

https://werco.us/2023/01/02/photoshop-cc-free-download-full-version-no-trial-windows-10-portable/

Photoshop CS6 is the latest version of the world's most popular graphics tool. It received many substantial updates and additions, including many improvements to brushes, filters, special effects,

vector drawing, and layout, as well as a user interface that makes working with any version of Photoshop easier than ever before. The software is packed with tools to use when editing photographs. Photoshop isn't as simple as slap solid colors on your picture. You can add shadows, saturate, adjust colors, and more. Photoshop is great when you need to create high-quality images quickly. Photoshop CS6 is a great new tool, perfectly suited to the demands of today's digital artists. As its title suggests, this release is built around the cutting edge of graphic design, and should be able to help and inspire even the most experienced user. Photoshop is a big, powerful, useful and versatile tool for professional and amateur image manipulation. Photoshop can help you produce impressive results that are easy to understand and execute. It has everything you need, from the standard basics to special effects, and the ability to work with any type of imagery. With all of these essential features, you can stay on top of industry trends and more easily handle projects on large or small scales. If you need more power, you can always find ways to pay for the additional functions and tools you need in a subscription service. You can save money if you want to share your work with others or upload your images for online sharing.